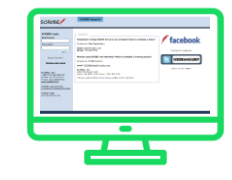

## **SCRIBE Report Structure Resource**

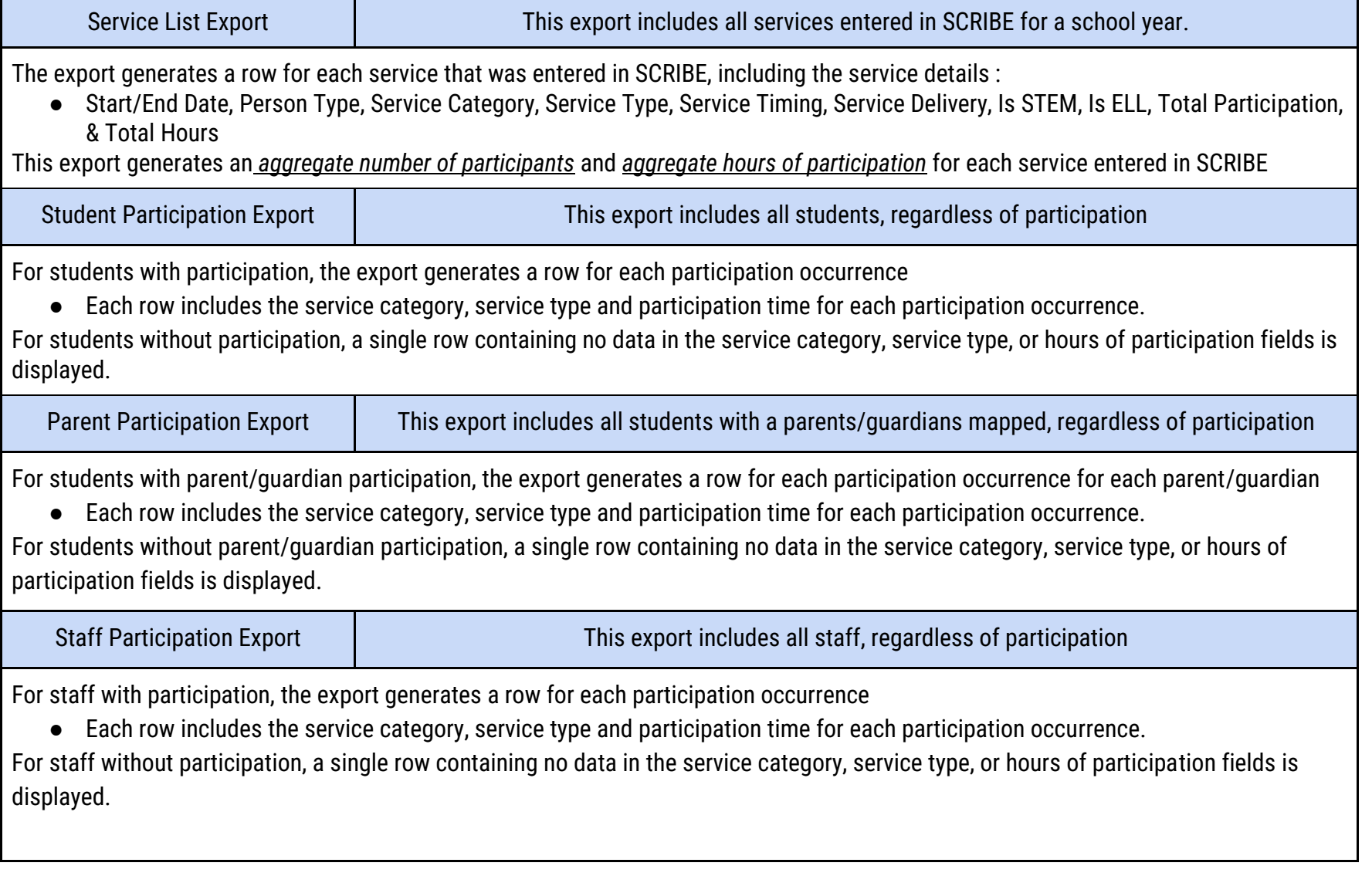

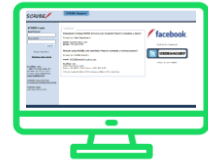

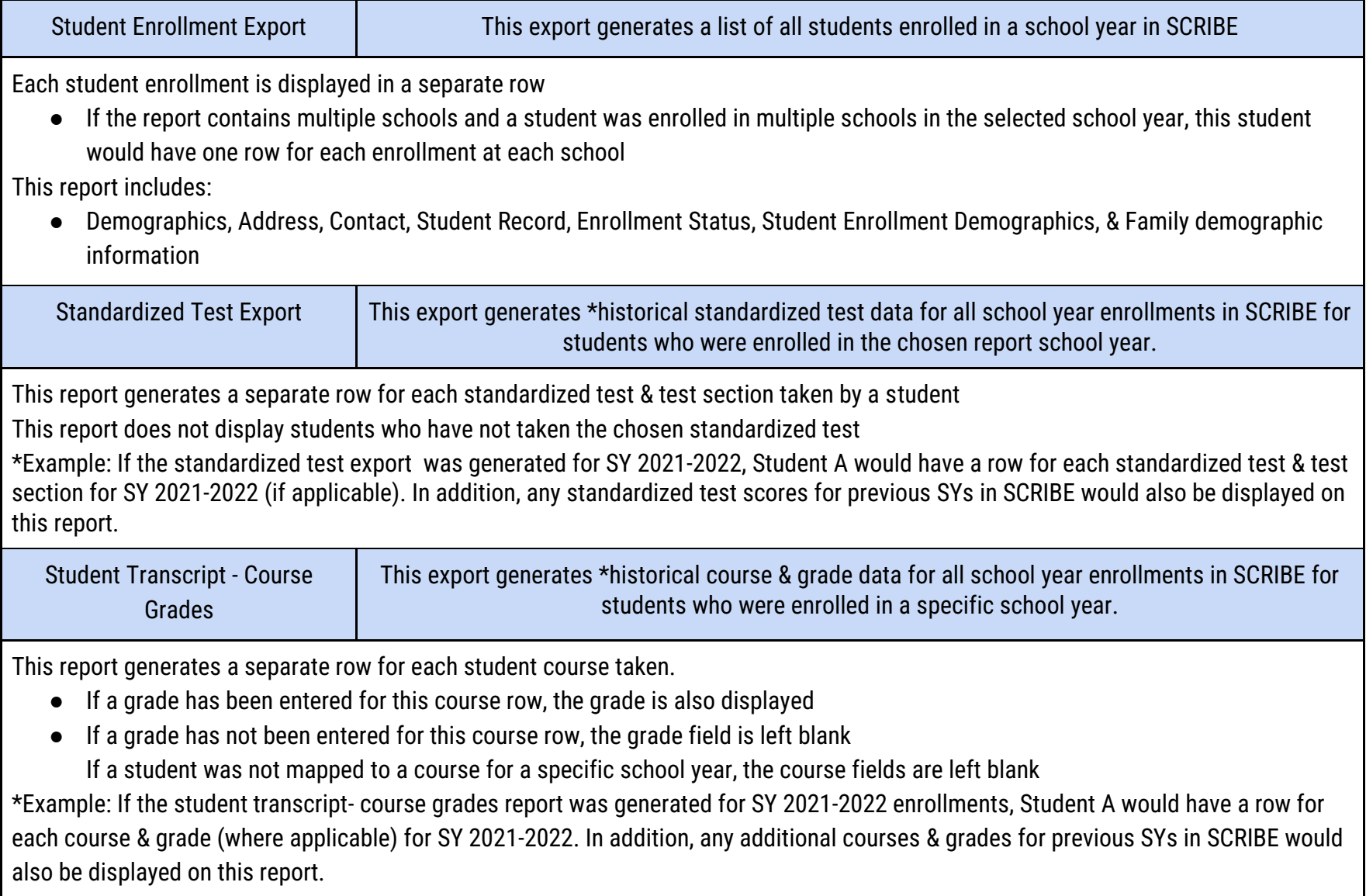

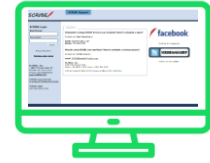

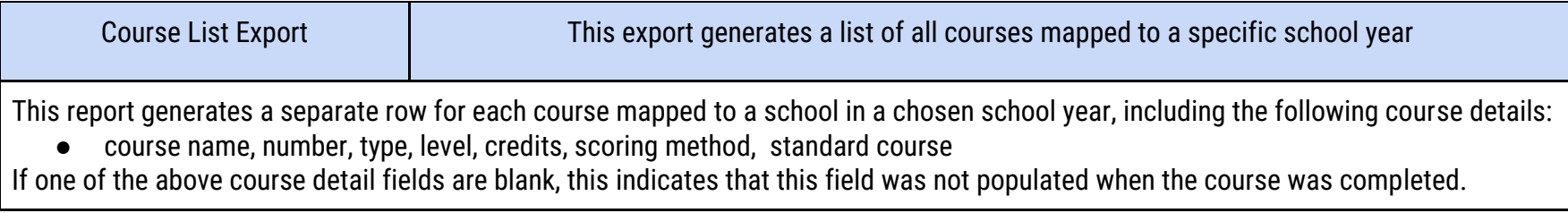